$\mathcal{G}_{\text{c}}$  davendano10  $\bigcirc$  Cerrar [Sesión](https://sdqs.bogota.gov.co/sdqs/logout)

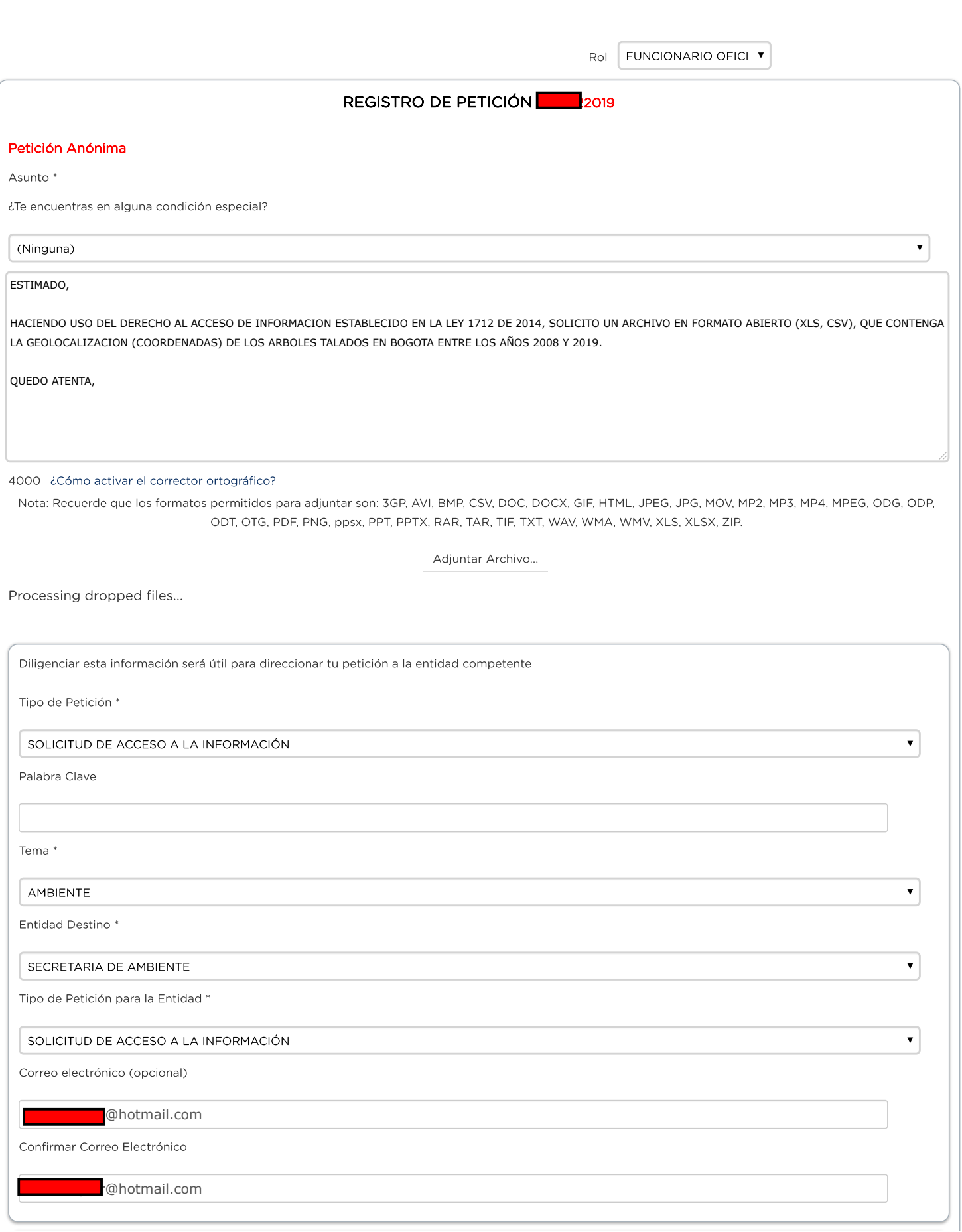

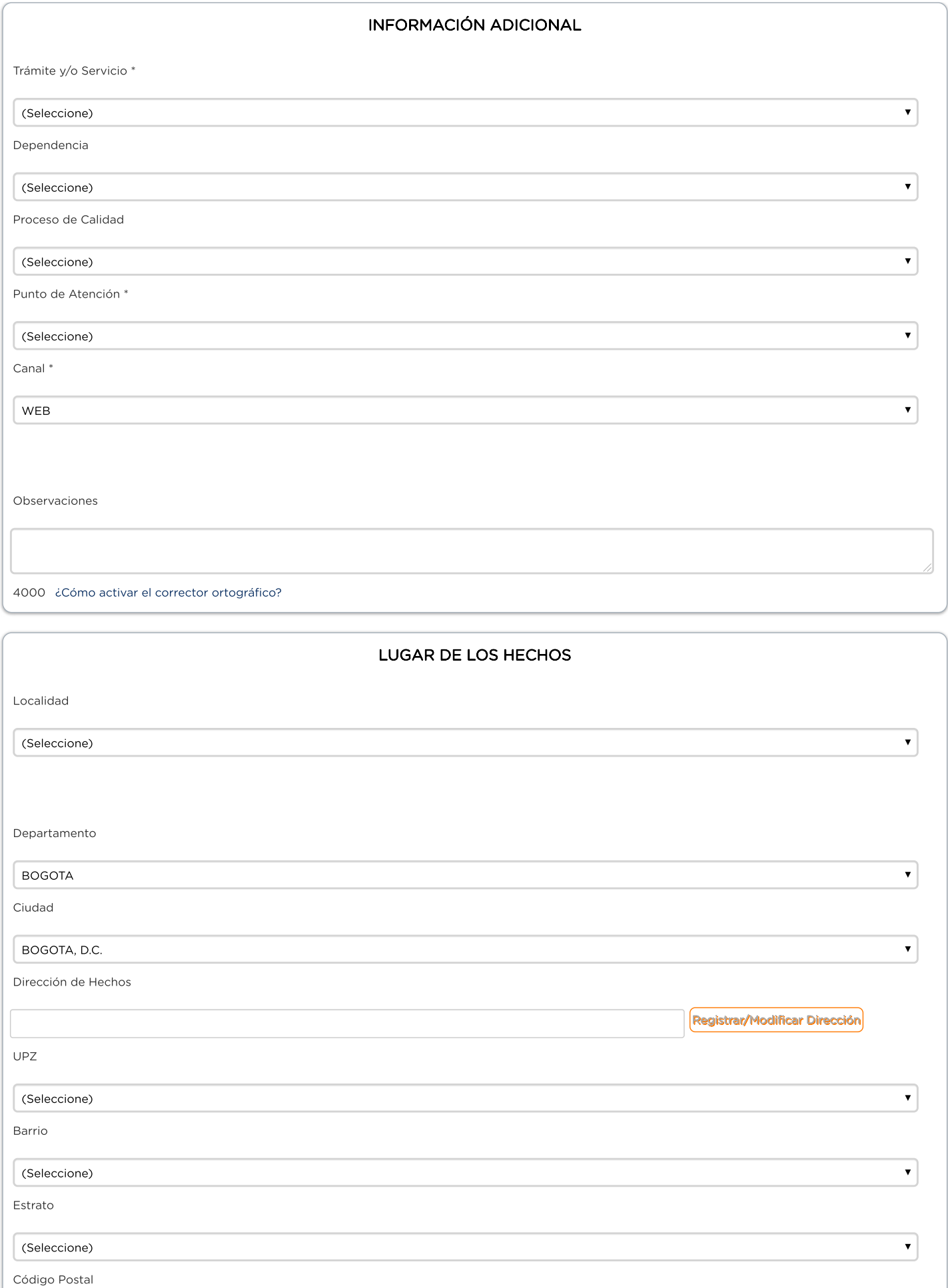

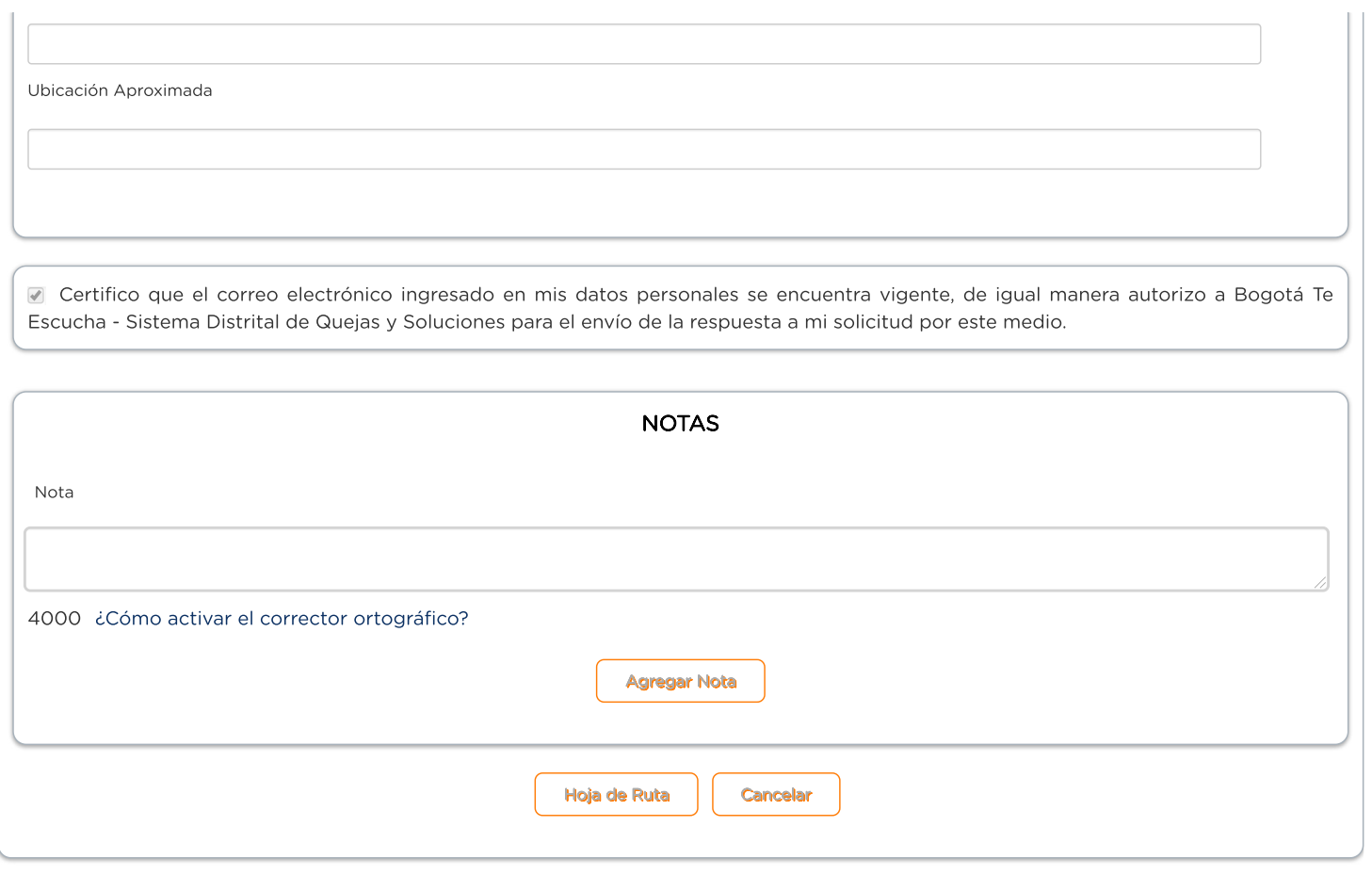

Versión: 1.4.10.71 - es